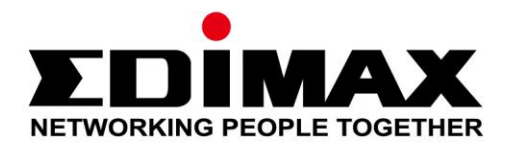

## **BR-6478AC v2**

# **Instrukcja Szybkiej Instalacji**

## **Edimax Technology Co., Ltd.**

07-2015 / v1.0

No.3, Wu-Chuan 3rd Road, Wu-Gu, New Taipei City 24891, Taiwan Email: support@edimax.com.tw

## **Edimax Technology Europe B.V.**

Fijenhof 2, 5652 AE Eindhoven, The Netherlands Email: support@edimax.nl

## **Edimax Computer Company**

3350 Scott Blvd., Bldg.15 Santa Clara, CA 95054, USA Live Tech Support: 1(800) 652-6776 Email: support@edimax.com

## *Zawartość Pudełka*

Zanim zaczniesz używać naszego produktu, proszę sprawdź, czy opakowanie zawiera wszystkie wymienione poniżej elementy. W razie stwierdzenia braku, skontaktuj się ze sprzedawcą, by odzyskać brakujące elementy:

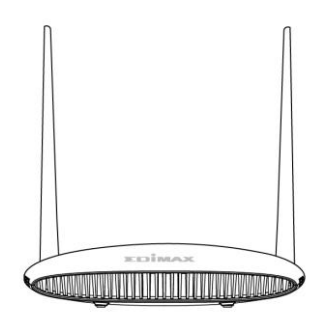

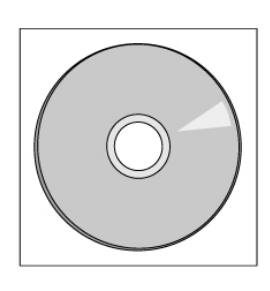

*Płyta CD*

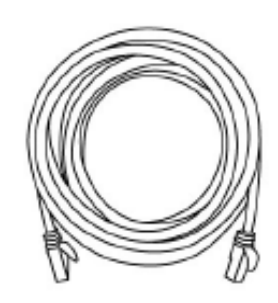

*BR-6478AC v2 Kabel ethernetowy*

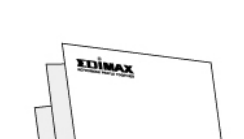

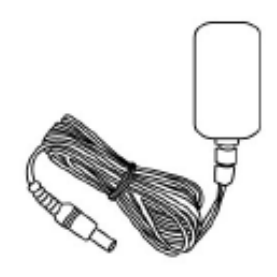

*Instrukcja Szybkiej Instalacji*

*Zasilacz*

**1.**Podłącz załączony zasilacz do gniazda 12V na urządzeniu oraz do gniazdka ściennego.

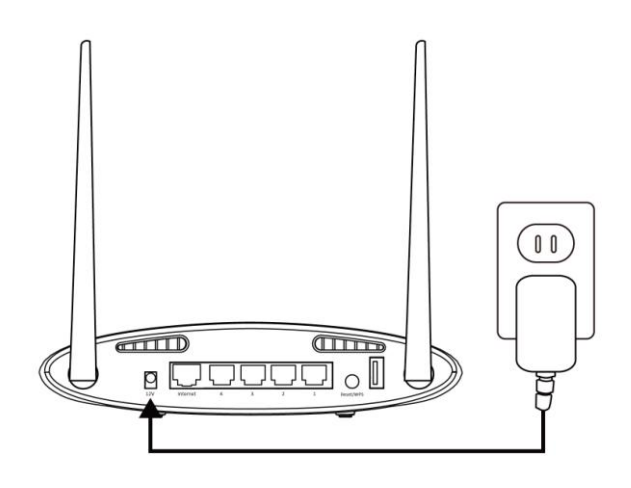

**2.**Upewnij się, że dioda zasilania świeci się.

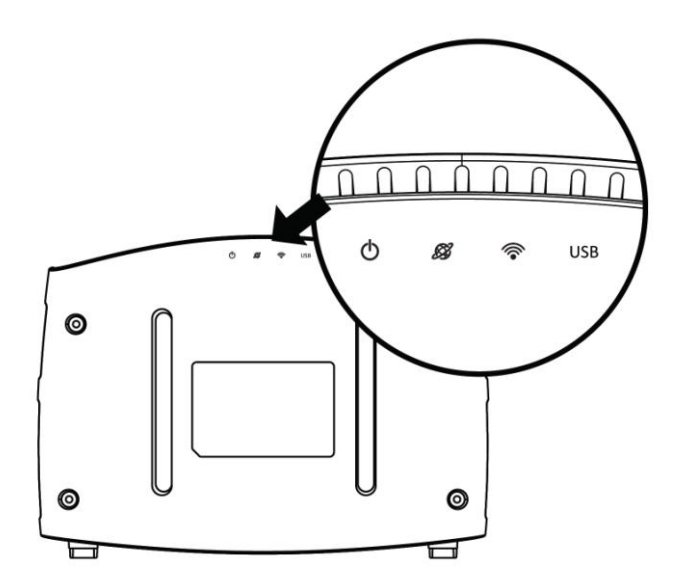

**3.**Użyj urządzenia bezprzewodowego (np. komputera, tabletu lub smartfonu) aby wyszukać sieć bezprzewodową o nazwie "**edimax.setup**" lub "**edimax.setup5G**" i połączyć się z nią.

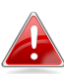

*Konfiguracja za pomocą smartfonu lub tabletu możliwa jest tylko dla użytkowników systemów iOS 4 i Android 4 lub wyższych.*

**4.**Otwórz przeglądarkę internetową, i jeżeli automatycznie nie wyświetli się pokazany poniżej ekran "**Rozpocznij**", wprowadź w pasku adresowym adres *http://edimax.setup* i kliknij przycisk **"Rozpocznij"** aby rozpocząć konfigurację.

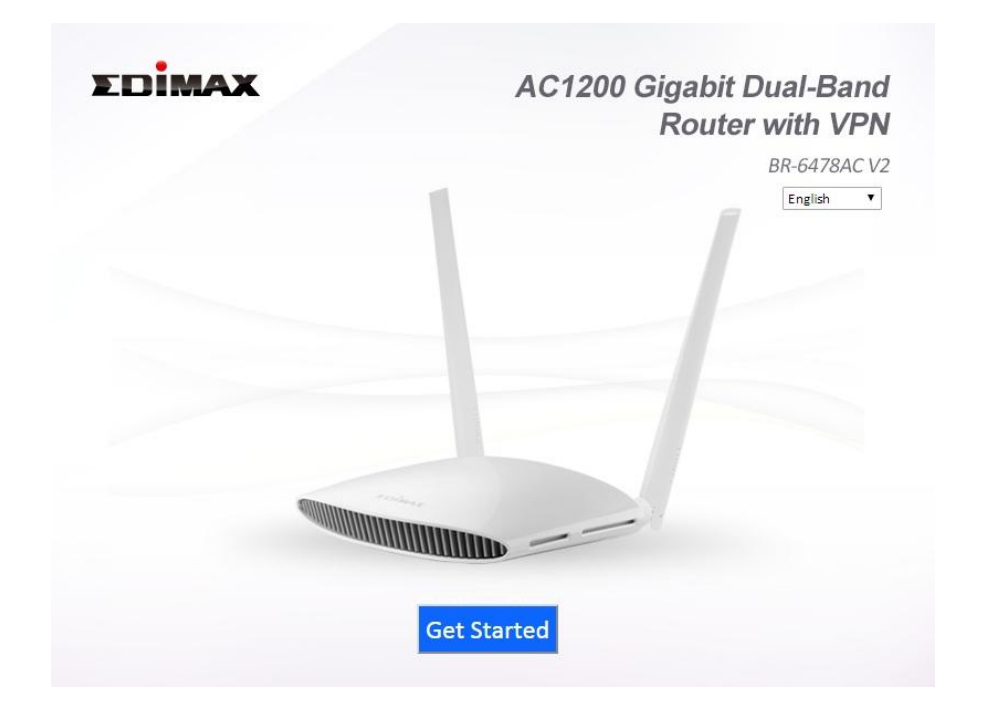

*Jeżeli nie możesz uzyskać dostępu do strony http://edimax.setup, upewnij się, że komputer skonfigurowany jest tak, by używać dynamicznego adresu IP. To prosta procedura, której szczegółowy opis można znaleźć w instrukcji użytkownika.*

**5.**Wybierz czy chcesz używać BR-6478AC v2 jako router bezprzewodowy czy chcesz go skonfigurować w innym trybie.

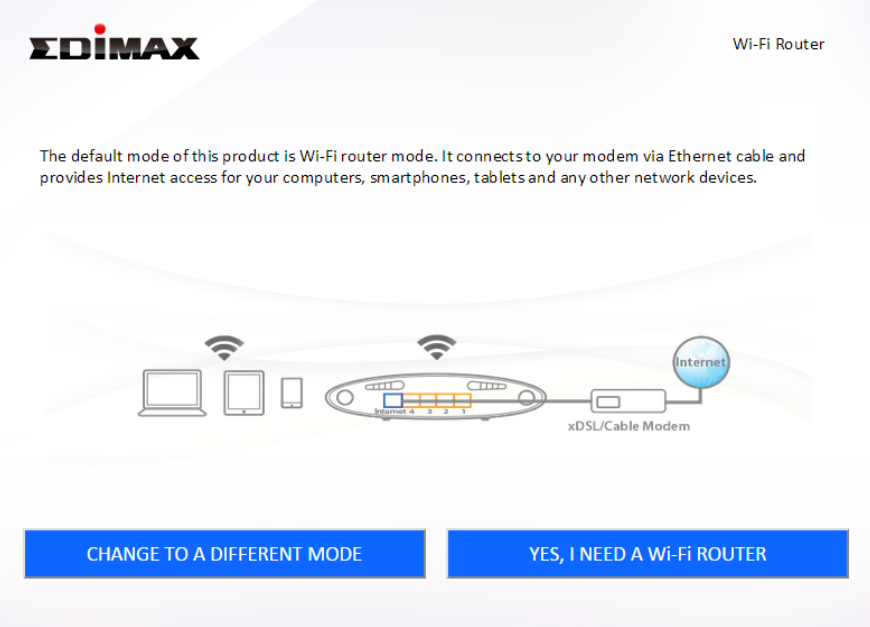

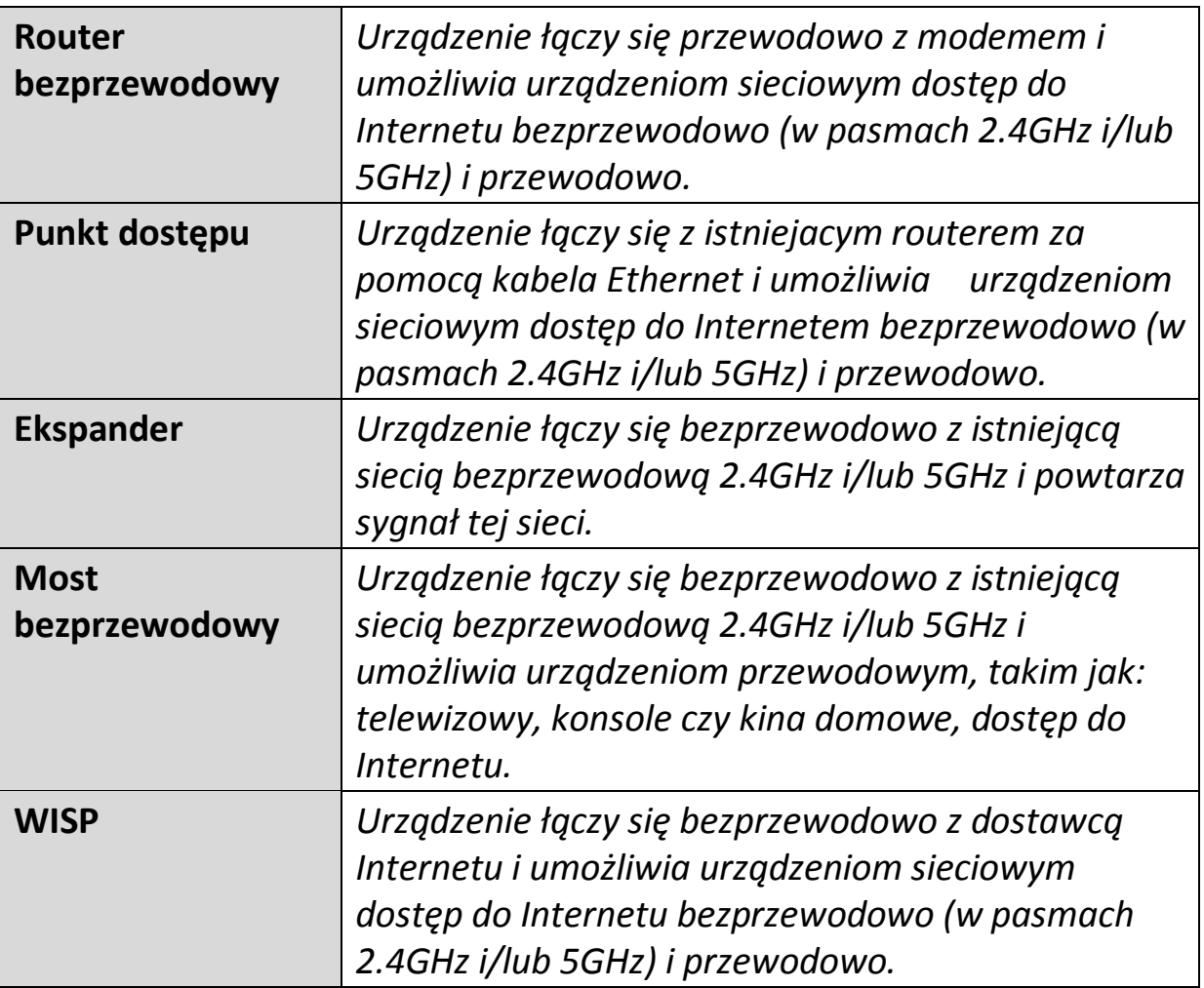

**6.**Postępuj zgodnie z pojawiającymi się na ekranie instrukcjami, aby dokończyć konfigurację. Szczegółowe informacje znajdziesz w instrukcji użytkownika.

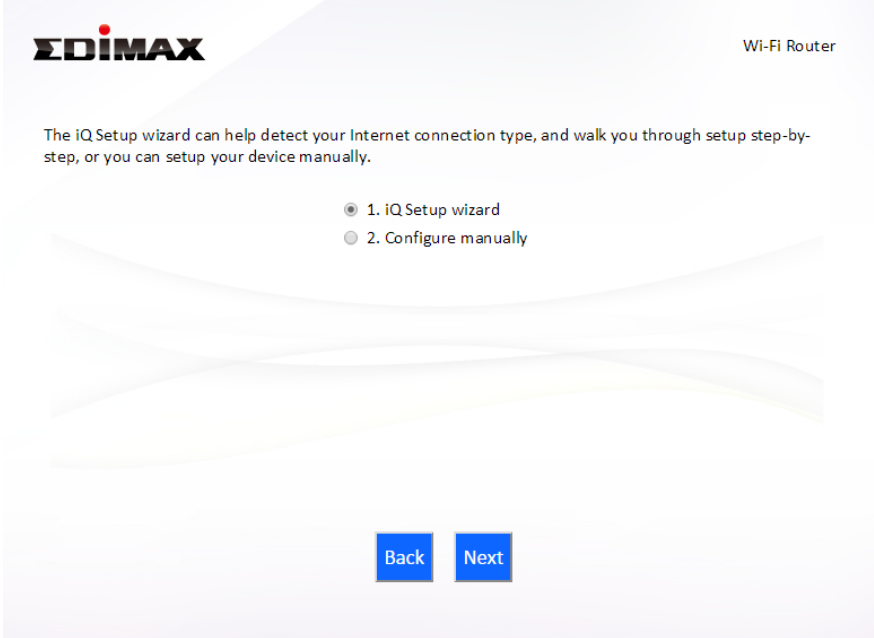

## *Konfiguracja za pomocą przeglądarki*

Po zakończeniu konfiguracji możesz zalogować się na *http://edimax.setup*, żeby skonfigurować lub zmienić ustawienia, np. współdzielenie plików, serwer VPN czy ustawienia WiFi. Wpisz *http://edimax.setup* w pasku adresu przeglądarki uruchomionej na urządzeniu połączonym z BR-6478AC v2.

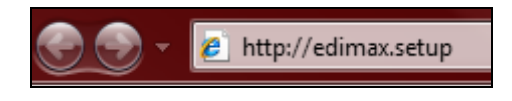

## *Jeżeli nie możesz połączyć się ze stroną http://edimax.setup, podłącz BR-6478AC v2 do komputera za pomocą kabla Ethernet i spróbuj ponownie.*

Domyślna nazwa użytkownika to "**admin**" a domyślne hasło to "**1234**".

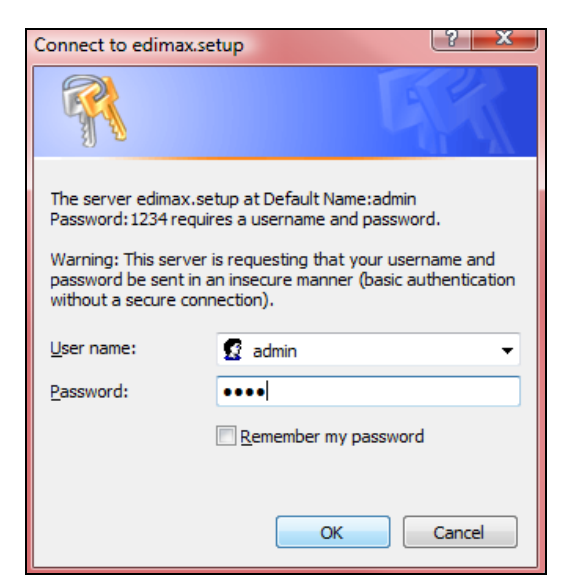

Użyj menu po lewej stronie aby poruszać się po interfejsie. Dodatkowe informacje znajdziesz w instrukcji użytkownika.

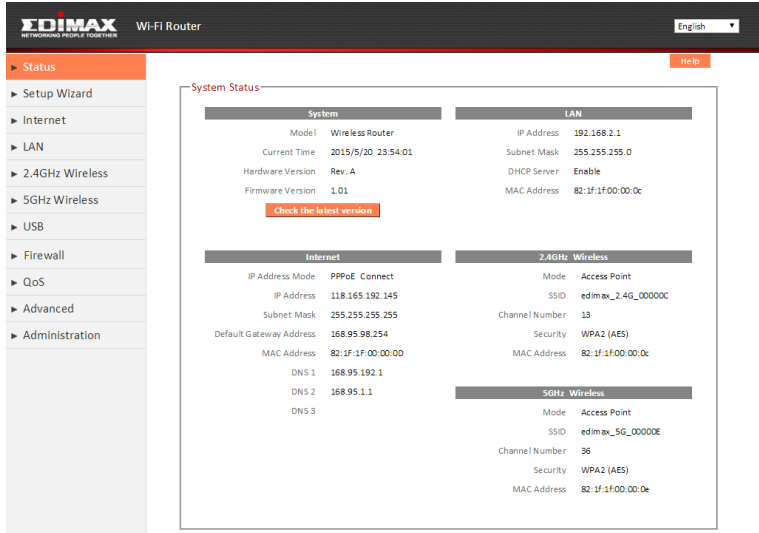

## *Wskaźniki LED*

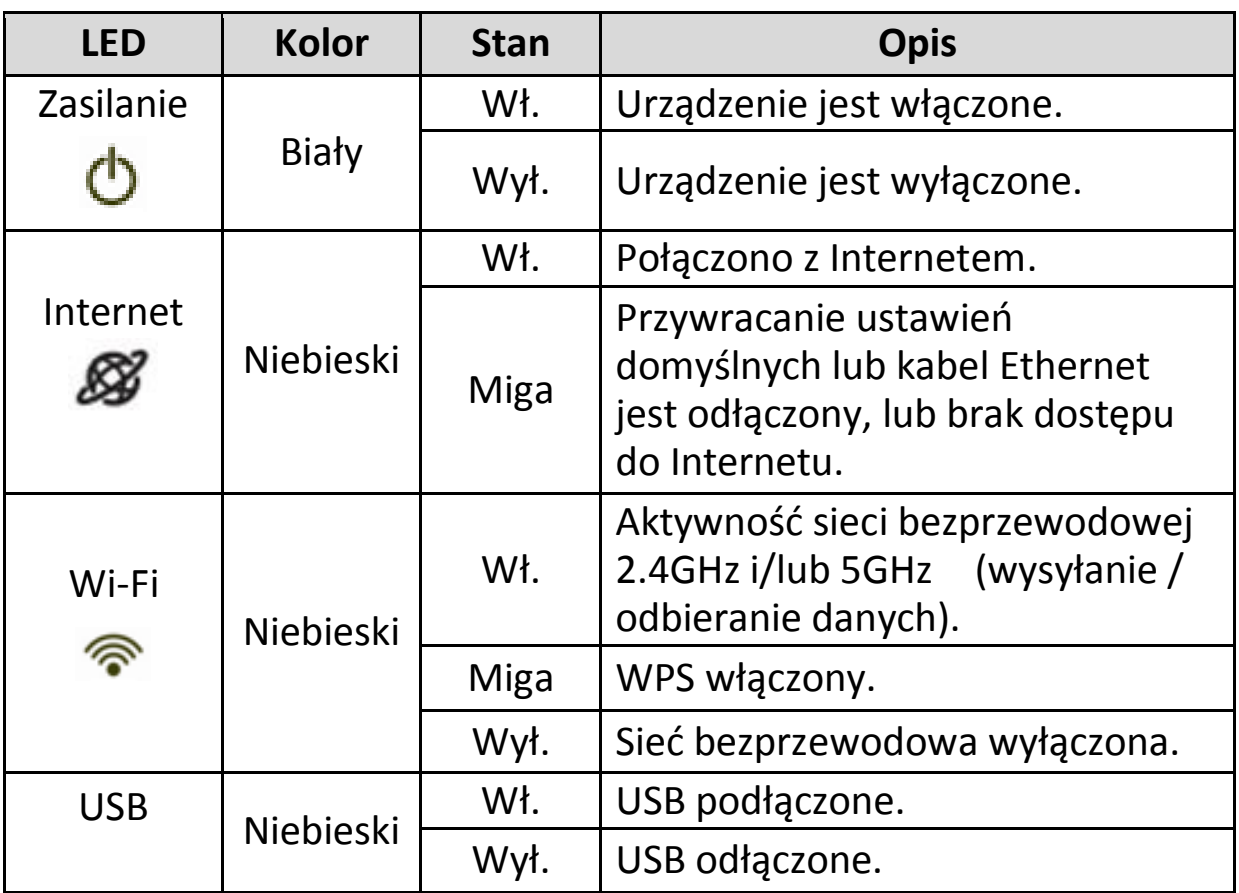

## *Rozwiązywanie problemów*

## **1. Jak mogę używać pamięci USB?**

a. Podłącz pamięć USB do portu USB znajdującego się z tyłu BR-6478AC v2. Współdzielenie USB jest domyślnie włączone, więc urządzenia połączone z siecią będą miały dostęp do zasobów pamięci USB przy użyciu odpowiednich narzędzi systemu operacyjnego (np. Eksplorator Plików  $\rightarrow$  Sieć).

*Pamięć USB powinna być sformatowana w systemie plików FAT32 lub NTFS przed podłączeniem do portu USB. Huby USB nie są obsługiwane.*

Żeby dokonać zaawansowanej konfiguracji, np. współdzielenie kataloków i FTP, zaloguj się na **http://edimax.setup** i przejdź do ustawień USB w głównym menu. Szczegółowe informacje znajdziesz w instrukcji użytkownika.

## **2. Jak mogę współdzielić drukarkę?**

a. Na stronie **http://edimax.setup** przejdź do **USB Ustawienia Postawowe** i **włącz** Współdzielenie USB i wybierz **Serwer Druku**.

Podłącz drukarkę do portu USB znajdującego się z tyłu BR-6478AC v2 i upewnij się, że sterowniki drukarki są zainstalowane na komputerach, które mają ją współdzielić. Następnie z płyty CD zaistaluj Edimax Device Server Utility (oprogramowanie można również pobrać z **USB Ustawienia Podstawowe**).

## **3. Jak mogę skonfigurować serwer VPN?**

a. Serwer VPN może być wykorzystany do zdalnego dostępu do Twojej sieci, może również służyć do zwiększenia bezpieczeństwa. Żeby skonfigurować serwer VPN zaloguj się na stronę **http://edimax.setup** i przejdź do sekcji **Internet Serwer VPN**. Szczegółowe

informacje znajdziesz w instrukcji użytkownika. Do zdalnego dostępu wymagany jest klient VPN, np. OpenVPN.

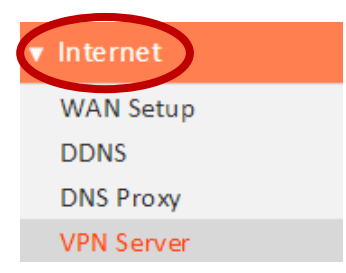

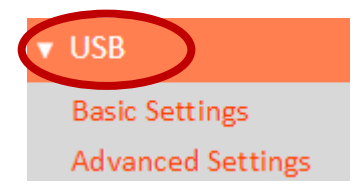

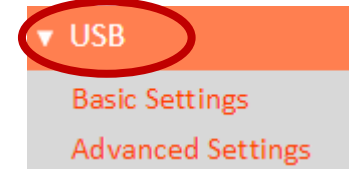

## **4. Nie mogę połączyć się z Internetem.**

- a. Upewnij się, że wszystkie kable są prawidłowo podłączone. Spróbuj użyć innego kabla Ethernet.
- b. Sprawdź, czy możesz połączyć się ze stroną konfiguracyjną. Jeżeli nie, upewnij się, że Twoje urządzenie bezprzewodowe skonfigurowane jest tak, by dynamicznie uzyskiwać adres IP. Jeżeli nie masz pewności jak to zrobić, użyj wskazówek z instrukcji użytkownika.
- c. Zaloguj się do panelu konfiguracyjnego i przejdź do sekcji **Internet Konfiguracja WAN**. Tu sprawdź, czy wybrany jest prawidłowy typ połączenia. Jeżeli nie masz pewności, jakiego typu jest Twoje połączenie, skontaktuj się ze swoim dostawcą Internetu.
- d. Podłącz komputer bezpośrednio do modemu i sprawdź, czy masz dostęp do Internetu. Jeżeli nie, skontantuj się ze swoim dostawcą Internetu.

## **5. Nie mogę otworzyć panelu konfiguracji.**

a. Upewnij się, że Twoje urządzenie bezprzewodowe skonfigurowane jest tak, by dynamicznie uzyskiwać adres IP. Jeżeli nie masz pewności jak to zrobić, użyj wskazówek z instrukcji użytkownika.

## **6. Jak mogę zresetować urządzenie do ustawień fabrycznych?**

a. Aby to zrobić, wciśnij przycisk WPS/Reset i przytrzymaj go przez ponad 10 sekund, aż dioda Internet zacznie migać. Odczekaj kilka minut, aż urządzenie uruchomi się ponownie, a wszystkie ustawienia zostaną przywrócone do wartości fabrycznych. Ustawienia te podane są na etykiecie produktu, na spodzie urządenia, jak to pokazano poniżej:

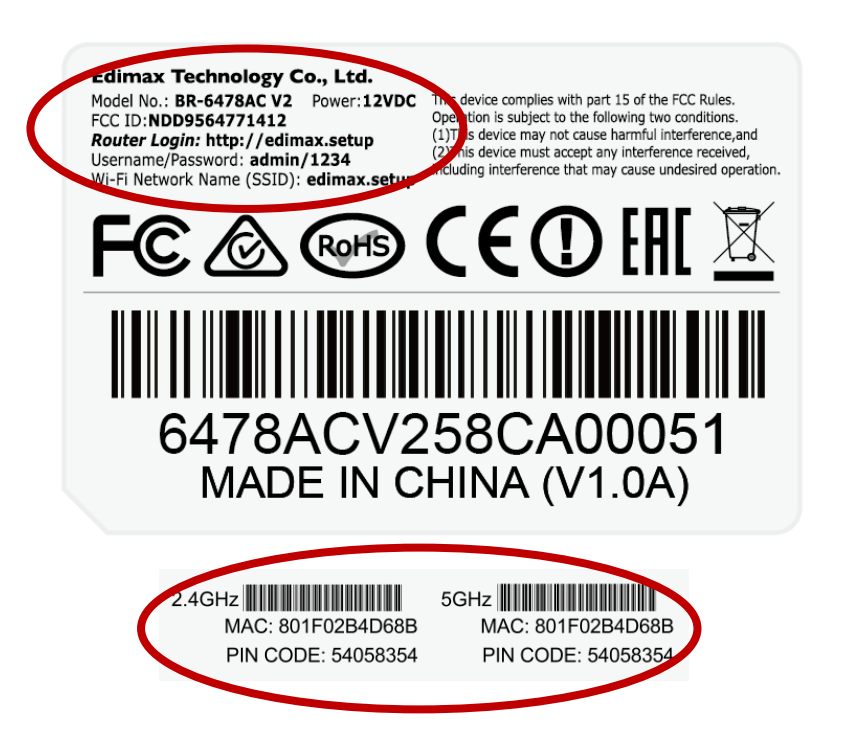

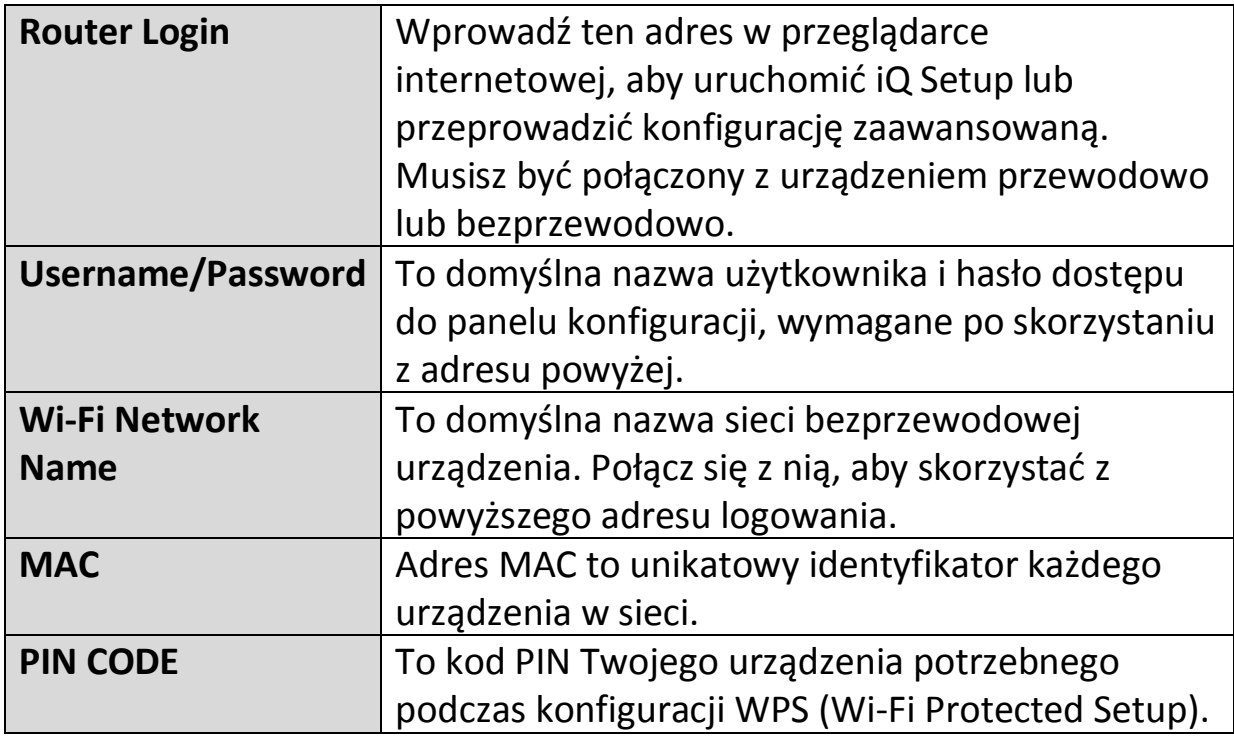

## **7. Zapomniałem mojego hasła.**

- a. Zresetuj urządzenie do ustawień fabrycznych i użyj domyślnej nazwy użytkownika **admin** oraz domyślnego hasła **1234**. Domyślne ustawienia podane są na etykiecie produktu na spodzie urządzenia, jak to pokazano powyżej.
- **8. Czy porty Internet i LAN urządzenia działają tak samo, gdy pracuje ono w różnych trybach?**

Nie, porty Internet i LAN mają nieco inne funkcje, zależnie od trybu pracy urządzenia.

- a. W trybie *routera bezprzewodowego*, *port Internet* służy do bezpośredniej komunikacji z Twoim modemem xDSL. *Porty LAN* służą do komunikacji z urządzeniami klienckimi.
- b. W trybie *punktu dostępu*, *port Internet* jest wyłączony. Podłącz swój router macierzysty do *portu LAN* urządzenia, a do pozostałych *portów LAN* możesz podłączyć inne urządzenia sieciowe.
- c. W trybach *ekspandera, mostu bezprzewodowego i WISP*, *port Internet* jest wyłączony, a wszystkie *porty LAN* służą do komunikacji z urządzeniami klienckimi. Nie podłączaj routera macierzystego do żadnego z portów urządzenia, może spowodować jego nieprawidłowe działanie.

### **Federal Communication Commission Interference Statement**

This equipment has been tested and found to comply with the limits for a Class B digital device, pursuant to Part 15 of FCC Rules. These limits are designed to provide reasonable protection against harmful interference in a residential installation. This equipment generates, uses, and can radiate radio frequency energy and, if not installed and used in accordance with the instructions, may cause harmful interference to radio communications. However, there is no guarantee that interference will not occur in a particular installation. If this equipment does cause harmful interference to radio or television reception, which can be determined by turning the equipment off and on, the user is encouraged to try to correct the interference by one or more of the following measures:

- 1. Reorient or relocate the receiving antenna.
- 2. Increase the separation between the equipment and receiver.
- 3. Connect the equipment into an outlet on a circuit different from that to which the receiver is connected.
- 4. Consult the dealer or an experienced radio technician for help.

#### **FCC Caution**

This device and its antenna must not be co-located or operating in conjunction with any other antenna or transmitter. This device complies with Part 15 of the FCC Rules. Operation is subject to the following two conditions: (1) this device may not cause harmful interference, and (2) this device must accept any interference received, including interference that may cause undesired operation. Any changes or modifications not expressly approved by the party responsible for compliance could void the authority to operate equipment.

#### **Federal Communications Commission (FCC) Radiation Exposure Statement**

This equipment complies with FCC radiation exposure set forth for an uncontrolled environment. In order to avoid the possibility of exceeding the FCC radio frequency exposure limits, human proximity to the antenna shall not be less than 2.5cm (1 inch) during normal operation.

#### **Federal Communications Commission (FCC) RF Exposure Requirements**

This EUT is compliance with SAR for general population/uncontrolled exposure limits in ANSI/IEEE C95.1-1999 and had been tested in accordance with the measurement methods and procedures specified in OET Bulletin 65 Supplement C. The equipment version marketed in US is restricted to usage of the channels 1-11 only. This equipment is restricted to *indoor* use when operated in the 5.15 to 5.25 GHz frequency range.

### **R&TTE Compliance Statement**

This equipment complies with all the requirements of DIRECTIVE 1999/5/EC OF THE EUROPEAN PARLIAMENT AND THE COUNCIL of March 9, 1999 on radio equipment and telecommunication terminal equipment and the mutual recognition of their conformity (R&TTE). The R&TTE Directive repeals and replaces in the directive 98/13/EEC (Telecommunications Terminal Equipment and Satellite Earth Station Equipment) As of April 8, 2000.

#### **Safety**

This equipment is designed with the utmost care for the safety of those who install and use it. However, special attention must be paid to the dangers of electric shock and static electricity when working with electrical equipment. All guidelines of this and of the computer manufacture must therefore be allowed at all times to ensure the safe use of the equipment.

#### **EU Countries Intended for Use**

The ETSI version of this device is intended for home and office use in Austria, Belgium, Bulgaria, Cyprus, Czech, Denmark, Estonia, Finland, France, Germany, Greece, Hungary, Ireland, Italy, Latvia, Lithuania, Luxembourg, Malta, Netherlands, Poland, Portugal, Romania, Slovakia, Slovenia, Spain, Sweden, Turkey, and United Kingdom. The ETSI version of this device is also authorized for use in EFTA member states: Iceland, Liechtenstein, Norway, and Switzerland.

#### **EU Countries Not Intended for Use**

None

## **EU Declaration of Conformity**

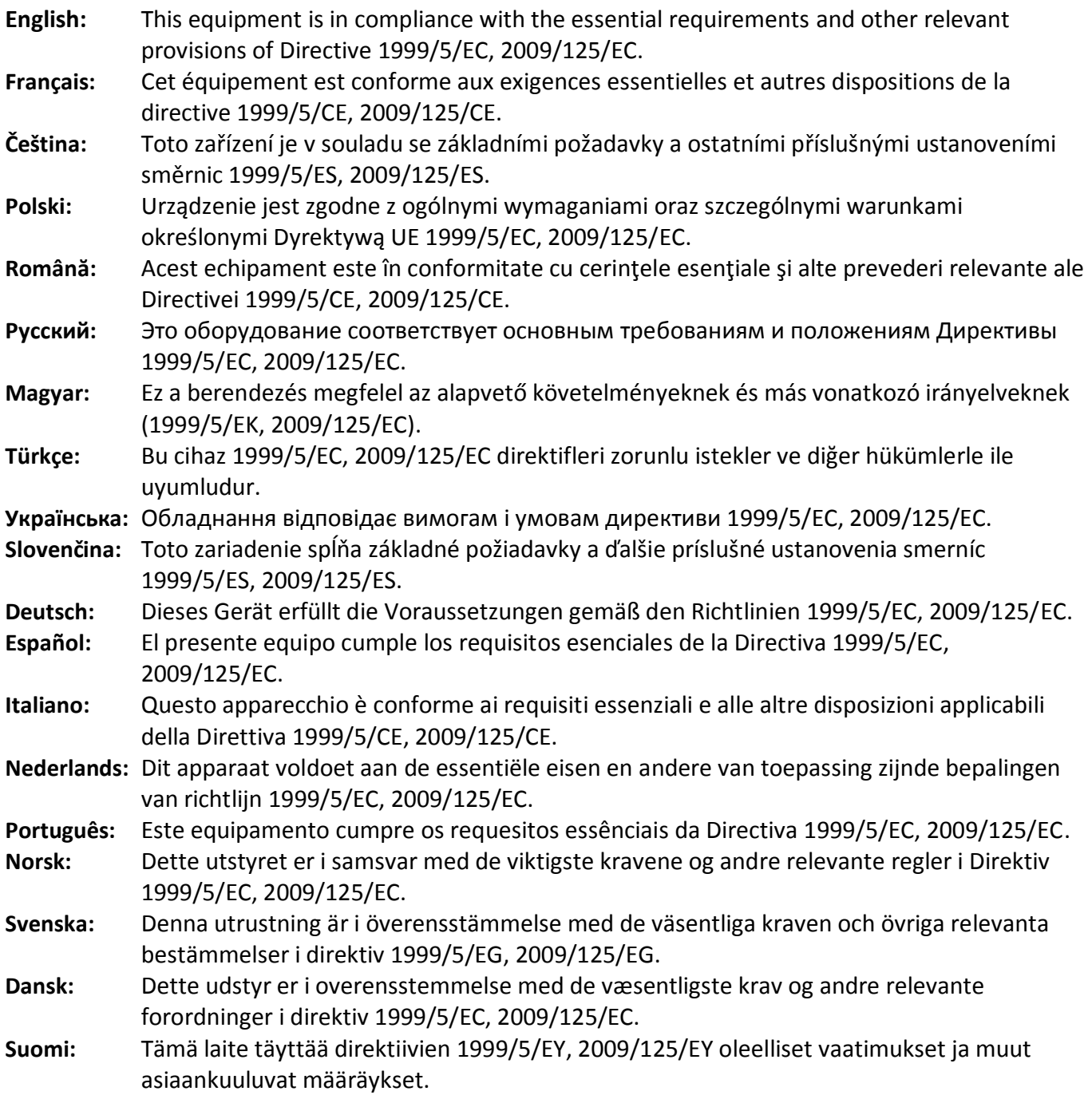

## FOR USE IN @ @ @ @ @ @ @ @ @  $\begin{array}{ccccc} \textbf{0} & \textbf{0} & \text$ **80000000000**

#### **WEEE Directive & Product Disposal**

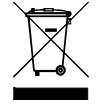

At the end of its serviceable life, this product should not be treated as household or general waste. It should be handed over to the applicable collection point for the recycling of electrical and electronic  $\blacksquare$  equipment, or returned to the supplier for disposal.

-----------------------------------------------------------------------------------------------------------------------

CEOFC & FII

## **Declaration of Conformity**

We, Edimax Technology Co., Ltd., declare under our sole responsibility, that the equipment described below complies with the requirements of the European R&TTE directives 1999/5/EC, directive 2011/65/EC (RoHS) and directive 2009/125/EC (ErP).

**Equipment: AC1200 Gigabit Dual-Band Router with VPN Model No.: BR-6478AC V2**

The following European standards for essential requirements have been followed:

## **Directives 1999/5/EC**

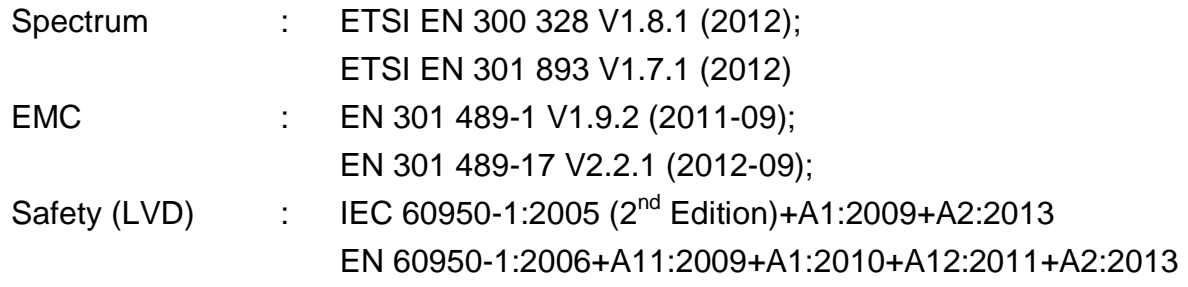

## **Recommendation 99/519/EC**

EMF : EN 62311: 2008

## **Directives 2006/95/EC**

Safety (LVD) : IEC 60950-1:2005 (2<sup>nd</sup> Edition)+A1:2009+A2:2013 EN 60950-1:2006+A11:2009+A1:2010+A12:2011+A2:2013

> Edimax Technology Co., Ltd. No. 3, Wu Chuan 3<sup>rd</sup> Road, Wu-Ku Industrial Park, New Taipei City, Taiwan

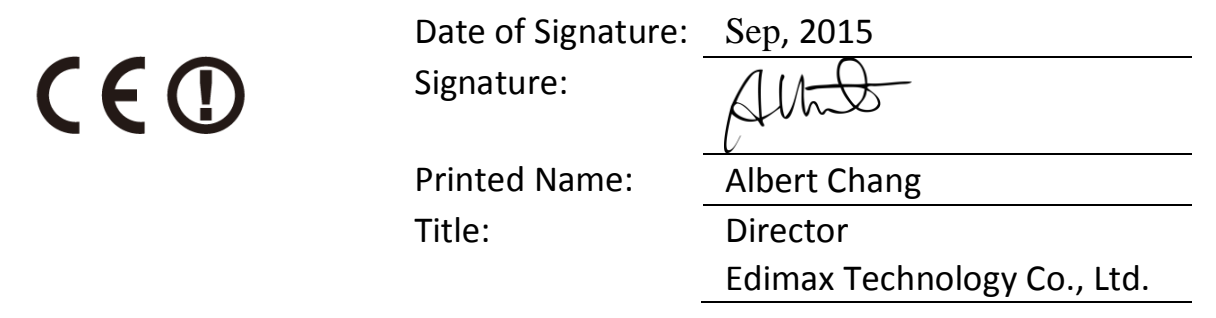

#### **Zgodnie z Powszechną Licencją Publiczną GNU Wersja 2**

Produkt ten posiada oprogramowanie zgodne z licencja GNU/GPL Wersja 2. Oprogramowanie jest darmowe, typu freeware, bez gwaracji udzielonej przez autora. Oferujemy, ważne przez przynajmniej trzy lata, wsparcie w postaci kompletnego kodu zródłowego, w cenie wykonania i dostarczenia nosnika.

This product includes software that is subject to the GNU General Public License version 2. The program is free software and distributed without any warranty of the author. We offer, valid for at least three years, to give you, for a charge no more than the costs of physically performing source distribution, a complete machine-readable copy of the corresponding source code.

Das Produkt beinhaltet Software, die den Bedingungen der GNU/GPL-Version 2 unterliegt. Das Programm ist eine sog. "Free Software", der Autor stellt das Programm ohne irgendeine Gewährleistungen zur Verfügung. Wir bieten Ihnen für einen Zeitraum von drei Jahren an, eine vollständige maschinenlesbare Kopie des Quelltextes der Programme zur Verfügung zu stellen – zu nicht höheren Kosten als denen, die durch den physikalischen Kopiervorgang anfallen.

## **Powszechna Licencja Publiczna GNU**

**Wersja 2, czerwiec 1991**

Copyright © 1989, 1991 Free Software Foundation, Inc., 675 Mass Ave, Cambridge, MA 02139 USA. Zezwala się na kopiowanie i rozpowszechnianie wiernych kopii niniejszego dokumentu licencyjnego, jednak bez prawa wprowadzania zmian.

#### **Preambuła**

Większość licencji na oprogramowanie pomyślana jest po to, aby odebrać użytkownikowi możliwość swobodnego udostępniania innym i zmieniania danego software'u. Natomiast w wypadku Powszechnej Licencji Publicznej GNU (GNU General Public License, GPL) celem jest zagwarantowanie użytkownikowi swobody udostępniania i zmieniania tego wolnego oprogramowania, a więc danie pewności, iż oprogramowanie jest wolno dostępne dla wszystkich użytkowników. Niniejsza Powszechna Licencja Publiczna dotyczy większości oprogramowania wydawanego przez Fundację Wolnego Oprogramowania (Free Software Foundation) oraz wszelkich innych programów, których autorzy zobowiązują się do jej stosowania. (Niektóre rodzaje oprogramowania wydawanego przez Fundację objęte są Powszechną Licencją Publiczną GNU dla Bibliotek, GNU Library General Public License). Użytkownik może stosować ją również do swoich programów.

Mówiąc o wolnym oprogramowaniu mamy na myśli swobodę, a nie cenę. Nasze Powszechne Licencje Publiczne wprowadzono po to, aby zapewnić Państwu swobodę rozpowszechniania kopii tego oprogramowania (i - jeśli ktoś chce pobierania za tę usługę opłaty), jak również aby udostępnić kod źródłowy oraz umożliwić dokonywanie zmian tego oprogramowania lub wykorzystywania jego fragmentów w nowych, wolnych programach. Nie bez znaczenia jest też sama możliwość dotarcia do Państwa z informacją o wszystkich tych udogodnieniach.

W celu ochrony praw użytkownika jesteśmy zmuszeni wprowadzać ograniczenia zabraniające komukolwiek kwestionowanie jego praw albo sugerowanie rezygnacji z tych praw. Ograniczenia te sprowadzają się do pewnych dla Państwa obowiązków w przypadku rozpowszechniania przez Was kopii naszego oprogramowania bądź dokonywania w nim zmian.

Na przykład, jeśli rozprowadzacie Państwo kopie takiego programu, niezależnie czy gratisowo, czy za opłatą, musicie Państwo odbiorcy udzielić wszelkich tych praw, jakie mieliście sami. Musicie zapewnić mu również otrzymanie kodu źródłowego (lub możliwość otrzymania) oraz przedstawić niniejsze Warunki, aby mógł on poznać swoje prawa.

Ochrona Państwa praw przebiega w dwóch etapach:

- 1. zastrzegamy prawo własności autorskiej do oprogramowania,
- 2. oferujemy Państwu niniejszą licencję, która daje Wam sankcjonowane prawem zezwolenie na kopiowanie, rozpowszechnianie i/lub modyfikowanie tego oprogramowania.

Ponadto dla ochrony tak autora, jak i naszej, pragniemy mieć pewność, że każdy zrozumie, iż na niniejsze wolne oprogramowanie nie udziela się gwarancji. W razie dokonania w nim przez kogoś modyfikacji i puszczenia dalej do obrotu, pragniemy, aby dalsi odbiorcy zdawali sobie sprawę z tego, że problemy wprowadzone przez inne osoby nie są wyrazem oryginalnych działań twórców.

I rzecz ostatnia: każdemu wolnemu programowi stale zagrażają patenty na oprogramowanie. Naszym pragnieniem jest unikanie takiego niebezpieczeństwa, kiedy redystrybutorzy wolnego programu indywidualnie uzyskują prawa patentowe, nadając tym samym programowi charakter prawnie zastrzeżony. W celu zapobieżenia takim zjawiskom jednoznacznie wyjaśniliśmy, że każdy patent musi być wydawany albo dla swobodnego użytku przez wszystkich, albo nie wydawany wcale. Poniżej podajemy dokładne zasady i warunki kopiowania, rozpowszechniania i modyfikowania.

#### **0.**

#### **Zasady i warunki kopiowania, rozpowszechniania i modyfikowania**

Niniejsza Licencja dotyczy programów i innych prac, na których umieszczona jest pochodząca od właściciela praw autorskich informacja, że dany program lub praca może być rozpowszechniana na warunkach niniejszej Powszechnej Licencji Publicznej. Używane poniżej słowo "Program" oznacza właśnie takie programy lub prace, zaś określenie "praca oparta na Programie" dotyczy albo Programu, albo pochodzącej od niego pracy w rozumieniu prawa autorskiego, to jest pracy zawierającej Program lub jego część dosłowną, bądź zmodyfikowaną i/lub przełożoną na inny język. (W dalszym ciągu niniejszego, pojęcie przekładu włącza się bez ograniczeń do terminu "modyfikacja"). Do każdego licencjobiorcy będziemy zwracać się "per Ty".

Niniejsza Licencja nie obejmuje działań innych niż kopiowanie, rozprowadzanie i modyfikowanie - nie mieszczą się one w jej zakresie. Czynność używania Programu nie jest poddana ograniczeniom, a produkty uzyskane z Programu objęte są Licencją tylko wtedy, gdy ich treść stanowi pracę opartą na Programie (niezależnie od stworzenia jej przy użyciu Programu). To, czy fakt taki jest prawdą, zależy od tego, co dany Program wykonuje.

**1.**

Możesz kopiować i rozprowadzać w dowolnych mediach wierne kopie kodu źródłowego Programu w otrzymanej formie pod warunkiem, że w widoczny sposób i odpowiednio podasz na każdej kopii właściwą informację o prawie autorskim i zrzeczenie się uprawnień z tytułu gwarancji; wszelkie napisy informacyjne na temat Licencji i faktu nieudzielania gwarancji musisz chronić przed uszkodzeniem, zaś wszystkim innym odbiorcom Programu musisz wraz z Programem wręczać egzemplarz niniejszej Licencji.

Możesz pobierać opłatę za fizyczną czynność przekazania kopii i według własnej decyzji możesz za opłatą proponować ochronę gwarancyjną.

#### **2.**

Możesz modyfikować swoją kopię czy kopie Programu oraz dowolne jego części, tworząc przez to pracę opartą na Programie, jak również kopiować i rozprowadzać takie modyfikacje i pracę na warunkach podanych w pkt.1 powyżej - pod warunkiem przestrzegania całości poniższych wymogów:

a.

Musisz spowodować umieszczenie na zmodyfikowanych plikach widocznej informacji o tym, że dane pliki zostały przez ciebie zmienione, wraz z datą dokonania zmian.

#### b.

Musisz doprowadzić do tego, aby każda rozpowszechniana lub publikowana przez ciebie praca, która w całości lub części zawiera Program, albo pochodzi od niego lub jego części, była w całości i bezpłatnie licencjonowana dla wszelkich stron trzecich na warunkach niniejszej Licencji.

#### c.

Jeżeli zmodyfikowany program podczas korzystania z niego w normalnym trybie odczytuje polecenia interaktywnie, musisz spowodować, aby po uruchomieniu (użyty w interaktywny sposób w najzwyklejszym trybie), wydrukowywał on lub wyświetlał powiadomienie o odnośnym prawie autorskim i braku gwarancji (ewentualnie o zapewnianiu gwarancji przez ciebie), oraz o tym, że użytkownicy mogą redystrybuować ten program na niniejszych warunkach wraz z informacją, jak użytkownik może zapoznać się z treścią niniejszej Licencji. (Wyjątek: jeśli sam Program jest interaktywny, ale normalnie nie drukuje takiego powiadomienia, twoja praca oparta na nim też nie musi wydrukowywać takiego powiadomienia).

Niniejsze wymogi odnoszą się do zmodyfikowanej pracy jako całości. Jeśli dające się ustalić sekcje danej pracy nie pochodzą od Programu i mogą być racjonalnie uważane za samodzielne i odrębne same w sobie, to niniejsza Licencja i jej warunki nie mają zastosowania do takich sekcji przy rozprowadzaniu ich przez ciebie jako odrębne prace. Jeśli jednak rozprowadzasz je jako część całości, będącej pracą opartą na Programie, rozpowszechnianie tej całości musi być dokonywane na warunkach niniejszej Licencji, której zezwolenia dla innych licencjobiorców rozciągają się w całej szerokości na tę całość, a tym samym i na każdą indywidualną jej część, niezależnie od jej autorstwa.

Dlatego też intencją tego fragmentu nie jest roszczenie sobie praw albo podważanie twych praw do pracy napisanej w całości przez ciebie. Chodzi nam raczej o korzystanie z prawa kontrolowania dystrybucji pochodnych i zbiorowych prac opartych na Programie.

I jeszcze jedno: samo tylko połączenie z Programem (lub z pracą opartą na Programie) innej pracy - nie opartej na Programie, w ramach wolumenu nośnika przechowywania lub dystrybucji, nie powoduje objęcia takiej pracy zakresem niniejszej Licencji.

#### **3.**

Możesz kopiować i rozprowadzać Program (lub opartą na nim pracę - zgodnie z pkt.2 w kodzie wynikowym lub w formie wykonywalnej w myśl postanowień pkt.1 i 2 powyżej, pod warunkiem zrealizowania również poniższych wymogów:

#### a.

Musisz dołączyć do niego odpowiadający mu, kompletny i możliwy do odczytania przez urządzenia cyfrowe kod źródłowy, który musi być rozpowszechniany na warunkach pkt.1 i 2 powyżej i na nośniku zwyczajowo używanym dla wzajemnej wymiany oprogramowania; lub b.

dołączyć do niego pisemną ofertę, ważną co najmniej 3 lata, przyznającą każdej stronie trzeciej - za opłatą nie przekraczającą twego kosztu fizycznego wykonywania dystrybucji źródła - kompletną, odczytywalną przez urządzenia cyfrowe kopię odpowiadającego mu kodu źródłowego, rozprowadzaną na warunkach pkt.1 i 2 powyżej, na nośniku zwyczajowo używanym do wzajemnej wymiany oprogramowania; lub

c.

dołączyć do niego informację, jaką otrzymałeś na temat oferty rozprowadzania odpowiedniego kodu źródłowego. (Ta możliwość dozwolona jest tylko dla dystrybucji niehandlowej i jedynie wtedy, gdy otrzymałeś dany program w kodzie wynikowym lub formie wykonywalnej wraz z wymienioną ofertą - zgodnie z podpunktem "b" powyżej). Określenie kod źródłowy dla pracy oznacza formę pracy preferowaną dla wprowadzania do niej modyfikacji. Dla wykonanej pracy, kompletny kod źródłowy oznacza cały kod źródłowy wszystkich modułów, wszelkie sprzężone z nią pośredniczące pliki opisujące oraz zbiory komend stosowane do sterowania kompilacją i instalowaniem programów. Niemniej jednak, jako wyjątek specialny, dystrybuowany (w formie źródłowej albo binarnej) kod źródłowy nie musi obejmować niczego, co jest normalnie rozprowadzane przy pomocy głównych komponentów (kompilator, jądro itd.) systemu operacyjnego, na którym pracuje część wykonywalna, o ile sam taki komponent towarzyszy tej części. Jeśli dystrybucja części wykonywalnej albo kodu wynikowego realizowana jest poprzez oferowanie dostępu do kopii z wyznaczonego miejsca, to oferowanie równoważnego dostępu dla kopiowania kodu źródłowego z tego samego

miejsca liczy się jako rozpowszechnianie kodu źródłowego, nawet gdy strony trzecie nie są zmuszone do kopiowania źródła wraz z kodem wynikowym.

Poza przypadkami jednoznacznie dozwolonymi w niniejszej Licencji, nie możesz kopiować, modyfikować, sublicencjonować ani rozpowszechniać Programu. We wszystkich pozostałych wypadkach, każda próba skopiowania, sublicencjonowania lub rozpowszechnienia Programu jest nieważna i powoduje automatyczne wygaśnięcie twoich praw z tytułu Licencji. Niemniej jednak, stronom, które już otrzymały od ciebie kopie albo prawa w ramach niniejszej Licencji, licencje nie wygasają tak długo, jak długo strony te w pełni stosują się do nich.

**5.**

**4.**

Nie musisz akceptować niniejszej Licencji, jeżeli jej nie podpisałeś. Niemniej jednak, nic innego nie zapewni ci zezwolenia na modyfikowanie lub rozprowadzanie Programu i pochodzących od niego prac. Działania takie są prawnie zabronione, jeżeli nie przyjmujesz niniejszej Licencji. Dlatego też, poprzez modyfikowanie bądź rozpowszechnianie Programu (lub pracy na nim opartej) dajesz wyraz swojej akceptacji dla Licencji i wszelkich jej postanowień i warunków dotyczących kopiowania, rozprowadzania i modyfikowania Programu lub opartych na nim prac.

**6.**

W każdym przypadku redystrybucji przez ciebie Programu (albo opartej na nim pracy), odbiorca automatycznie otrzymuje od pierwotnego licencjodawcy licencję na kopiowanie, rozpowszechnianie i modyfikowanie Programu na niniejszych zasadach i warunkach. Na korzystanie przez odbiorcę z udzielonych w niniejszej Licencji praw nie możesz narzucać już dalszych ograniczeń. Nie jesteś stroną odpowiedzialną za kontrolę przestrzegania Licencji przez osoby trzecie.

**7.**

Jeśli na skutek wyroku sądowego lub zarzutu naruszenia patentu, jak też z każdej innej przyczyny (nie ograniczonej do kwestii patentowych) zostaną narzucone na ciebie (niezależnie czy to mocą wyroku sądowego, umowy, czy w inny sposób) warunki sprzeczne z warunkami niniejszej Licencji, to nie zwalniają one ciebie z warunków Licencji. Jeśli nie możesz prowadzić dystrybucji tak, aby wypełniać jednocześnie swoje obowiązki z tytułu niniejszej Licencji i inne odnośne obowiązki, to w rezultacie nie możesz wcale rozprowadzać Programu. Na przykład, gdyby licencja patentowa nie zezwalała na wolną od opłat licencyjnych redystrybucję Programu przez wszystkie osoby, które otrzymały kopie bezpośrednio lub pośrednio od ciebie, to jedynym sposobem pozwalającym ci na przestrzeganie i licencji patentowej, i Licencji niniejszej, byłoby całkowite powstrzymanie się od jakiejkolwiek dystrybucji Programu. Jeżeli w jakichś szczególnych okolicznościach któryś fragment niniejszego punktu stałby się nieważny lub niewykonywalny, to intencją jest, aby znajdowała zastosowanie pozostała część punktu, a treść całego punktu była stosowana w pozostałych okolicznościach.

Celem niniejszego punktu nie jest zachęcanie do naruszania patentów czy innych praw własności, albo też do podważania ich ważności; niniejszy punkt za swój jedyny cel ma ochronę integralności systemu rozpowszechniania wolnego oprogramowania, realizowanego za pomocą publicznych licencji. Wielu ludzi bezinteresownie wniosło swój wkład do stworzenia szerokiego zakresu oprogramowania upowszechnianego w tym systemie, mając zaufanie do konsekwentnego jego stosowania; wyłącznie do autora/ofiarodawcy należy decyzja, czy życzy on sobie rozprowadzania oprogramowania za pośrednictwem innego systemu i licencjobiorca nie może tego prawa wyboru ograniczać.

Intencją niniejszego punktu jest jasne i wyraźne przedstawienie tego, co uważa się za skutki, jakie rodzi pozostała część niniejszej Licencji.

**8.**

W przypadku, gdy dystrybucja i/lub używanie Programu w niektórych krajach poddane jest ograniczeniom patentowym lub zastrzeżeniom prawami autorskimi, początkowy posiadacz praw autorskich, który poddaje Program pod oddziaływanie niniejszej Licencji, może dodać wyraźnie zakreślone geograficzne ograniczenie rozpowszechniania wyłączające te kraje, dzięki czemu dystrybucja dozwolona będzie wyłącznie w krajach czy wśród krajów nie objętych takim wyłączeniem. W przypadku takim, niniejsza Licencja obejmuje dane ograniczenie tak, jakby było ono wpisane w jej treść.

**9.**

W miarę potrzeby Fundacja Wolnego Oprogramowania może publikować poprawione i/lub nowe wersje Powszechnej Licencji Publicznej. Takie nowe wersje będą napisane w duchu podobnym do obecnej wersji, ale mogą różnić się w szczegółach poruszających nowe problemy czy zagadnienia.

Każdej wersji nadaje się wyróżniający ją numer. Jeżeli Program podaje numer wersji niniejszej Licencji, odnoszący się do tej wersji i "wszelkich wersji następnych", masz do wyboru albo stosować się do postanowień i warunków tej wersji, albo którejkolwiek wersji późniejszej wydanej przez Fundację Wolnego Oprogramowania. O ile Program nie podaje numeru wersji niniejszej Licencji, możesz wybrać dowolną wersję kiedykolwiek opublikowaną przez Fundację.

**10.**

**11.**

Jeśli chcesz włączyć części Programu do innych wolnych programów, których warunki rozpowszechniania są inne, zwróć się pisemnie do autora z prośbą o pozwolenie. W przypadku oprogramowania objętego przez Fundację prawem autorskim, napisz do Fundacji; czasami czynimy od tego odstępstwa. W naszej decyzji kierujemy się dwoma celami: utrzymania wolnego statusu wszystkich pochodnych naszego wolnego oprogramowania oraz - generalnie promowania współudziału i wielokrotnego stosowania oprogramowania.

**WYRÓB BEZ GWARANCJI** 

PONIEWAŻ PROGRAM JEST LICENCJONOWANY BEZPŁATNIE, NIE JEST OBJĘTY GWARANCJĄ W ZAKRESIE DOZWOLONYM PRZEZ OBOWIĄZUJĄCE PRZEPISY. O ILE NA PIŚMIE NIE STANOWI SIĘ INACZEJ, POSIADACZE PRAW AUTORSKICH I/LUB INNE STRONY ZAPEWNIAJĄ PROGRAM W STANIE, W JAKIM JEST ("JAK WIDAĆ") BEZ

JAKIEJKOLWIEK GWARANCJI, ANI WYRAŹNEJ, ANI DOMYŚLNEJ, W TYM MIĘDZY INNYMI DOMYŚLNYCH GWARANCJI CO DO PRZYDATNOŚCI HANDLOWEJ I PRZYDATNOŚCI DO OKREŚLONYCH ZASTOSOWAŃ. CAŁOŚĆ RYZYKA W ZAKRESIE JAKOŚCI I SKUTECZNOŚCI DZIAŁANIA PROGRAMU PONOSISZ SAM. W RAZIE GDYBY PROGRAM OKAZAŁ SIĘ WADLIWY, PONOSISZ KOSZT CAŁEGO NIEZBĘDNEGO SERWISU, NAPRAWY I KORYGOWANIA.

O ILE OBOWIĄZUJĄCE PRAWO NIE STANOWI INACZEJ ALBO CZEGOŚ INNEGO NIE UZGODNIONO W FORMIE PISEMNEJ, ŻADEN POSIADACZ PRAW AUTORSKICH ANI INNA STRONA MODYFIKUJĄCA I/LUB REDYSTRYBUJĄCA PROGRAM ZGODNIE Z POWYŻSZYMI ZEZWOLENIAMI, W ŻADNYM WYPADKU NIE JEST ODPOWIEDZIALNA WOBEC CIEBIE ZA SZKODY, W TYM SZKODY OGÓLNE, SPECJALNE, UBOCZNE LUB SKUTKOWE, WYNIKŁE Z UŻYCIA BADŹ NIEMOŻLIWOŚCI UŻYCIA PROGRAMU (W TYM, MIĘDZY INNYMI, ZA UTRATĘ DANYCH LUB POWSTANIE DANYCH NIEDOKŁADNYCH, ALBO ZA STRATY PONIESIONE PRZEZ CIEBIE LUB STRONY TRZECIE, JAK TEŻ NIEDZIAŁANIE PROGRAMU Z INNYMI PROGRAMAMI), NAWET JEŚLI DANY POSIADACZ BĄDŹ INNA STRONA ZOSTALI POWIADOMIENI O MOŻLIWOŚCI POWSTANIA TAKICH SZKÓD.

**12.**

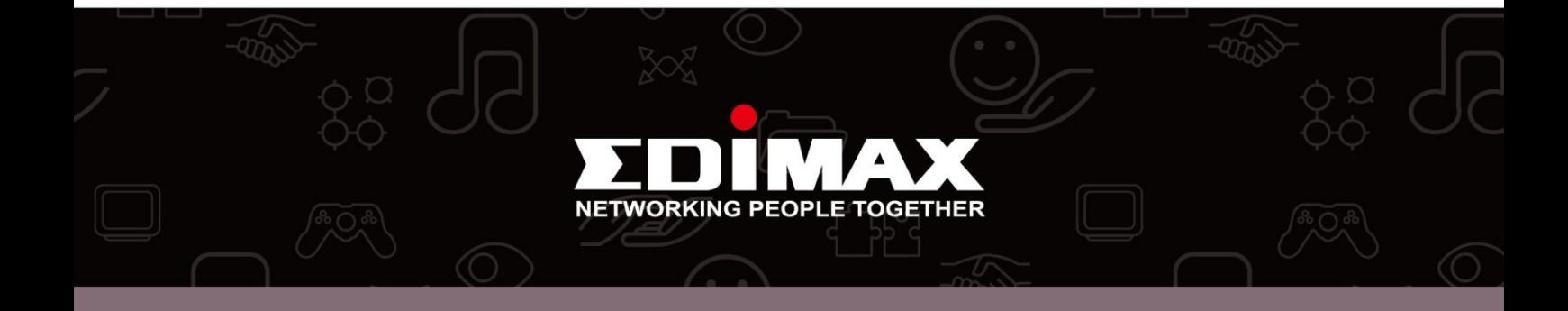